# **Video Tutorials**

For more videos check out our [Youtube channel](https://www.youtube.com/channel/UCyil-YMqKVtnHlPGEUl6Zdw).

Official playlist: [https://www.youtube.com/playlist?list=PLlcOmi7\\_IKT3K6k9WL65HaZpBv7G\\_C3rf](https://www.youtube.com/playlist?list=PLlcOmi7_IKT3K6k9WL65HaZpBv7G_C3rf)

User tutorial playlist: [https://www.youtube.com/playlist?list=PLlcOmi7\\_IKT2lINL3oTwx3SkTV5lSJE6I](https://www.youtube.com/playlist?list=PLlcOmi7_IKT2lINL3oTwx3SkTV5lSJE6I)

## **Launching Your Game!**

Universal Fighting Engine 2 Game Creation Part 10 ~The End

### **Online Desynch Handling**

Universal Fighting Engine 2 Game Creation Part 9.1

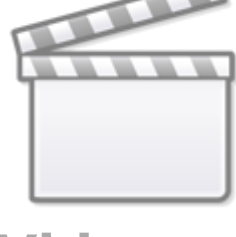

**[Video](http://www.youtube-nocookie.com/embed/j3B-lhd8JBw)**

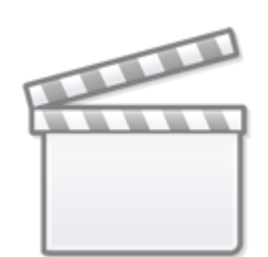

**[Video](http://www.youtube-nocookie.com/embed/z8-U8xi5CzI)**

#### **Online Play and Rollback Support**

Universal Fighting Engine 2 Game Creation Part 9

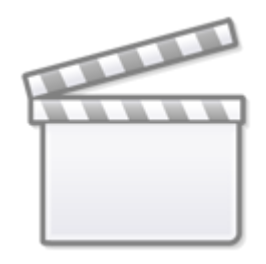

**[Video](http://www.youtube-nocookie.com/embed/-dmVAf_cyN8)**

#### **Replay Tool**

Universal Fighting Engine 2 Game Creation Part 8.1

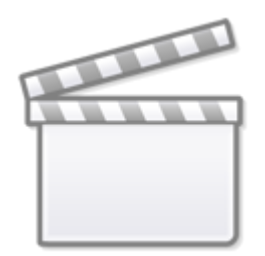

## **[Video](http://www.youtube-nocookie.com/embed/OSovR17apP0)**

#### **Story, Training, and Challenge Mode**

Universal Fighting Engine 2 Game Creation Part 8

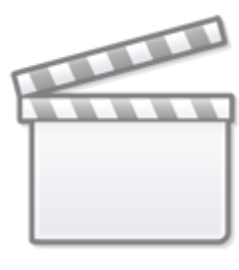

**[Video](http://www.youtube-nocookie.com/embed/BnNyIl9zwvc)**

## **Updating/Upgrading UFE**

Universal Fighting Engine 2 Game Creation Part 7

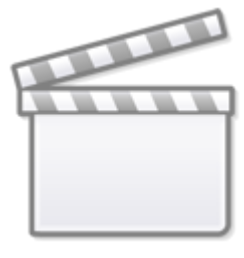

**[Video](http://www.youtube-nocookie.com/embed/-6QriL3973k)**

### **Making AI Controlled Fighters**

Universal Fighting Engine 2 Game Creation Part 6

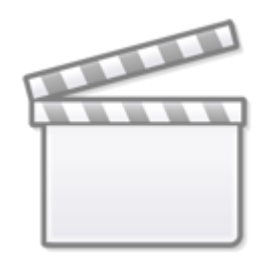

Universal Fighting Engine - http://ufe3d.com/

#### **User Interface (UI)**

Universal Fighting Engine 2 Game Creation Part 5

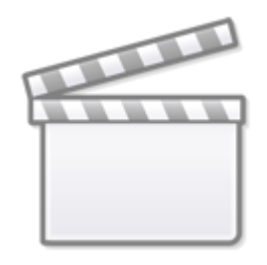

**[Video](http://www.youtube-nocookie.com/embed/RYQw1nYvWY8)**

#### **Creating Stages**

Universal Fighting Engine 2 Game Creation Part 4

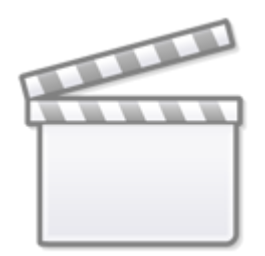

**[Video](http://www.youtube-nocookie.com/embed/oMM1FC3eueo)**

#### **Animations and Move Setup**

Learn how to set animation and moves

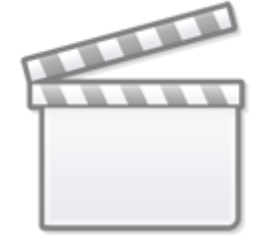

**[Video](http://www.youtube-nocookie.com/embed/aSiLFey9ImA)**

## **Character Setup**

Learn how to set up your own character

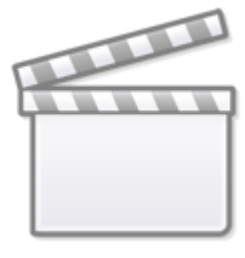

**[Video](http://www.youtube-nocookie.com/embed/2q6HtL9L_GY)**

### **Initial Setup**

Learn how to set custom hitboxes and your own 2D characters

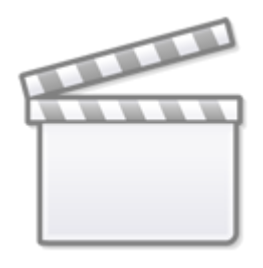

**[Video](http://www.youtube-nocookie.com/embed/eDSiBNlKipc)**

#### **UFE Overview**

Learn how to set custom hitboxes and your own 2D characters

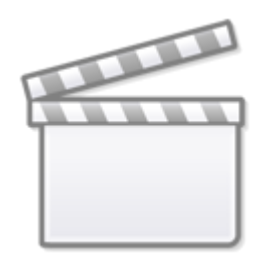

**[Video](http://www.youtube-nocookie.com/embed/Ty5-Ssk40sE)**

#### **Assist Moves Tutorial**

Learn how to set custom hitboxes and your own 2D characters

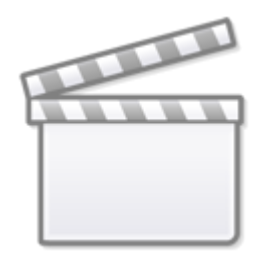

**[Video](http://www.youtube-nocookie.com/embed/zReeesbk3fw)**

#### **2D Animations and Custom Hitboxes Tutorial**

Learn how to set custom hitboxes and your own 2D characters

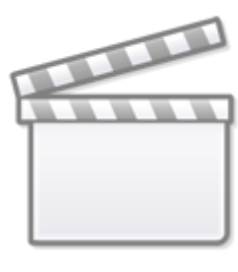

## **Multiple Gauges Tutorial**

Learn how to set multiple gauge meters in your game

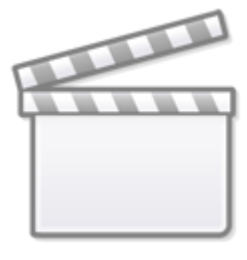

**[Video](http://www.youtube-nocookie.com/embed/MxaHOJK3oI4)**

#### **Basic Moves Tutorial**

Learn how to set basic moves and animations using the character's [move sets](http://ufe3d.com/doku.php/character:movesets)

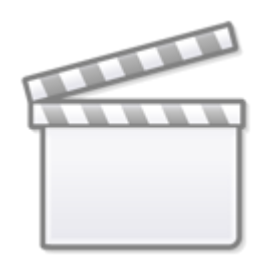

#### **Special Moves Tutorial**

Learn how to create other special moves using the [move editor](http://ufe3d.com/doku.php/move:start)

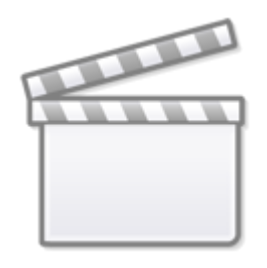

**[Video](http://www.youtube-nocookie.com/embed/4a1adg8Pxkk)**

#### **Projectile Tutorial**

Learn how to create projectile attacks using the [move editor](http://ufe3d.com/doku.php/move:start)

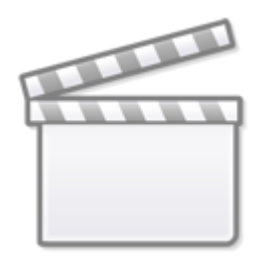

**[Video](http://www.youtube-nocookie.com/embed/ctAdvmfibFQ)**

#### **Stage Creation Tutorial**

Learn how to create and customize stages on UFE

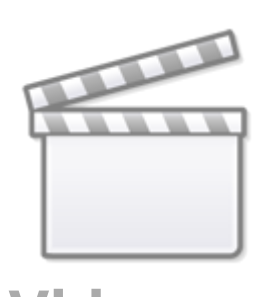

**[Video](http://www.youtube-nocookie.com/embed/JdqkKPhzM8E)**

### **UI Tutorial**

Learn how to customize and design your user interface with the new Unity UI system (Unity 5)

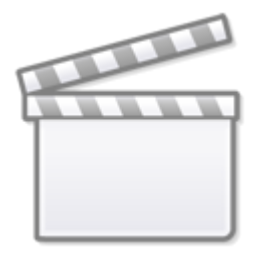

**[Video](http://www.youtube-nocookie.com/embed/ZnbRpPUDJnU)**

#### **AI Template Creation**

Learn how to build an AI Template (requires [Fuzzy AI Addon](https://sellfy.com/p/KLJL/) or [UFE Bundle\)](https://sellfy.com/p/11if/)

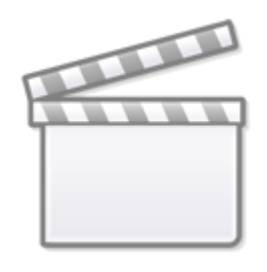

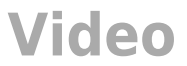

#### **Fuzzy AI Rundown**

Learn how Fuzzy AI works (requires [Fuzzy AI Addon](https://sellfy.com/p/KLJL/) or [UFE Bundle](https://sellfy.com/p/11if/))

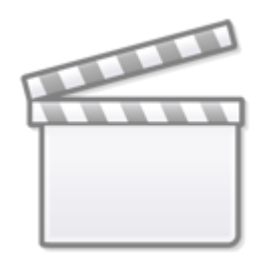

**[Video](http://www.youtube-nocookie.com/embed/AX-DlMuZx6s)**

#### **Throw Tutorial**

Learn about Throws, including how to mimic SF2 style throws and throws without reaction moves

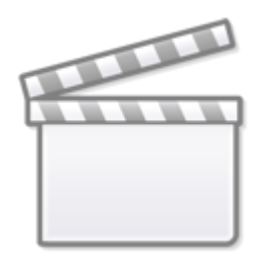

**[Video](http://www.youtube-nocookie.com/embed/SBwc0apVZVo)**

#### **Mecanim Tutorial**

Learn how to re-target animations and moves using Mecanim

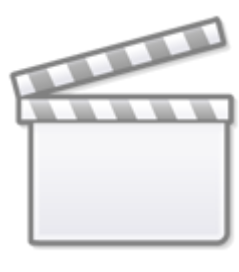

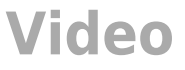

## **Move Editor Tutorial (old)**

Learn how to create a move and have it running in less then 20 minutes!

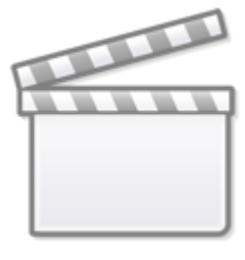

**[Video](http://www.youtube-nocookie.com/embed/vmrGV6BY-bg)**

### **Hitboxes Tutorial (old)**

Learn how to setup your character from a model file and create its hitboxes in this video.

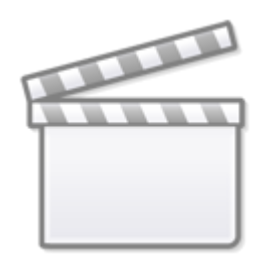

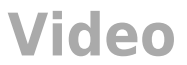

#### [< Back to Universal Fighting Engine - Introduction](http://ufe3d.com/doku.php/start)

From: <http://ufe3d.com/>- **Universal Fighting Engine**

Permanent link: **<http://ufe3d.com/doku.php/videotutorials?rev=1669591100>**

Last update: **2022/11/27 18:18**

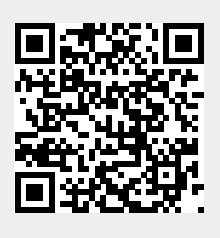